## Příprava dat

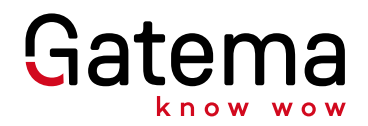

## Eagle:

Při zpracování DPS v programu Eagle doporučujeme vyexportovat data do Gerber RS-274X. Jelikož jsou vrstvy importovány pomocí skriptů, doporučujeme dodržovat stále stejná označení vrstev, která lze software naučit pro budoucí zakázky.

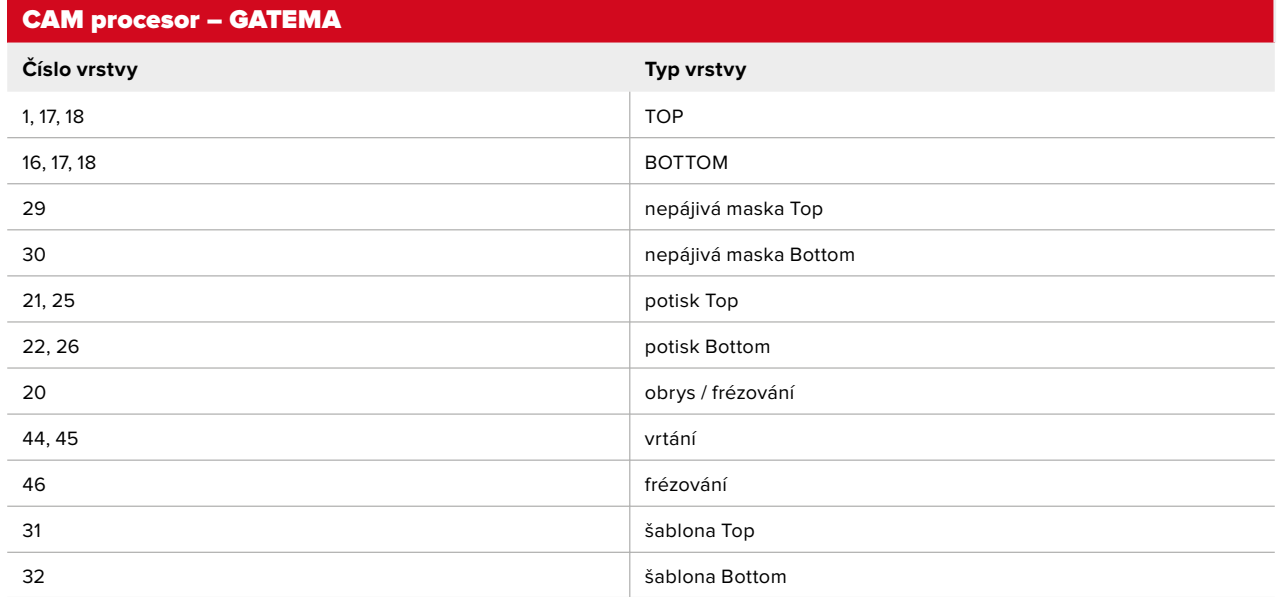

## **Upozornění:**

Jsou -li signálové vrstvy bez textu, předpokládáme, že vrstva součástek (TOP) je naimportována čitelně!

Je nutné uvádět verzi, ve které je návrh proveden (např. 6. 5. 0)!

Využijte náš

CAM procesor

pro optimální pojm[enování a export vrstev! na CA pr](http://www.gatema.cz/file-link/cam-procesor.zip)ocesor